*Λ. Ζαχείλας Επίκουρος Καθηγητής Εφαρμοσμένων Μαθηματικών Τμήμα Οικονομικών Επιστημών Πανεπιστήμιο Θεσσαλίας* 

# **Οικονομική Δυναμική**

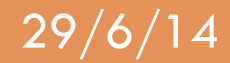

**Κατηγορίες f.p. σε γραμμικά διαφορικά συστήματα 1ης τάξης** 

$$
ταu το γενικό διαφ. σύστημα: \n\begin{cases}\n\dot{x} = a11x + a12y \\
\dot{y} = a21x + a22y\n\end{cases}
$$
\n  
\nMε: 
$$
A = \begin{pmatrix}\na11 & a12 \\
a21 & a22\n\end{pmatrix}
$$
\n
$$
tr(A) = a11 + a22 \qquad \text{Iγος του } A
$$
\n
$$
det(A) = a11a22 - a12a21 \qquad \text{Oρίζουσα του } A
$$
\n
$$
\Delta = \left[ tr(A) \right]^2 - 4 det(A) \qquad \text{Aακρίνουσα τριωνύμου χαρακτηριστικής εξίσωσης (χ.ε.):  $|A - λI| = 0$
$$

Οι λύσεις της χ.ε. δίνονται από:

 $r =$  $tr(A) + \sqrt{\Delta}$ 2  $s =$  $tr(A) - \sqrt{\Delta}$ 2  $\vert$ ⎨  $\blacksquare$  $\vert$  $\overline{\mathsf{L}}$  $\overline{\phantom{a}}$  $\overline{\mathcal{L}}$ 

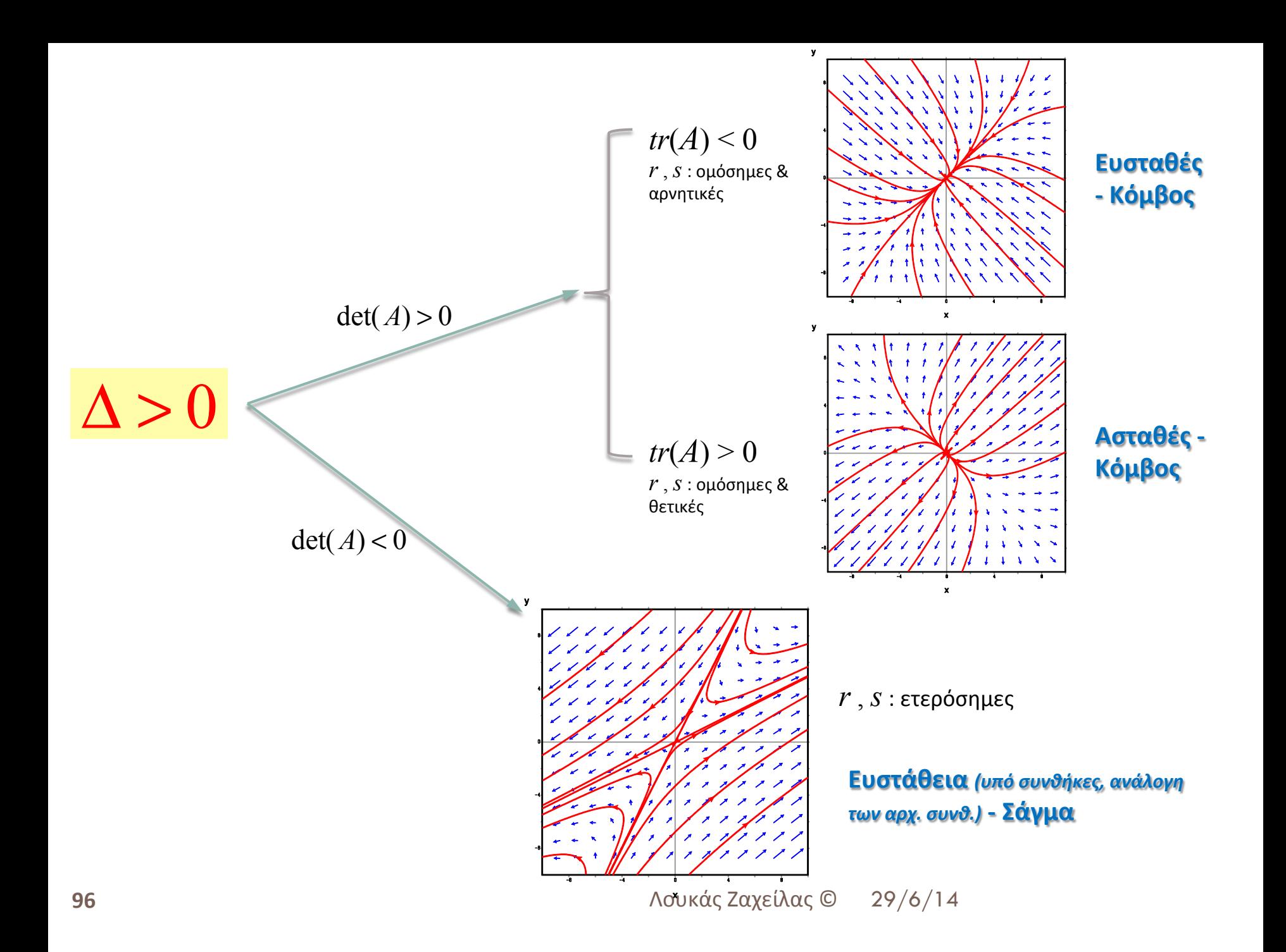

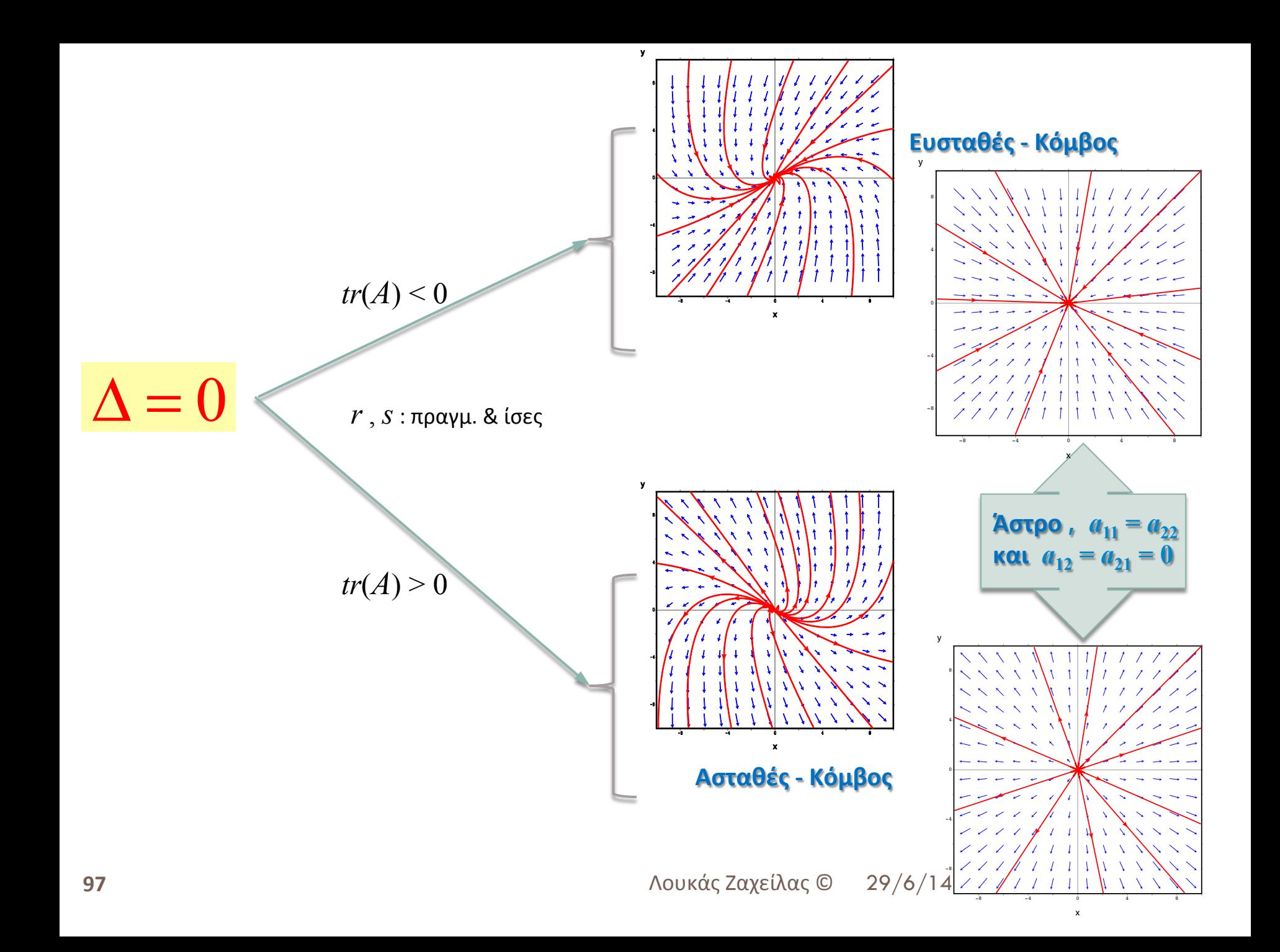

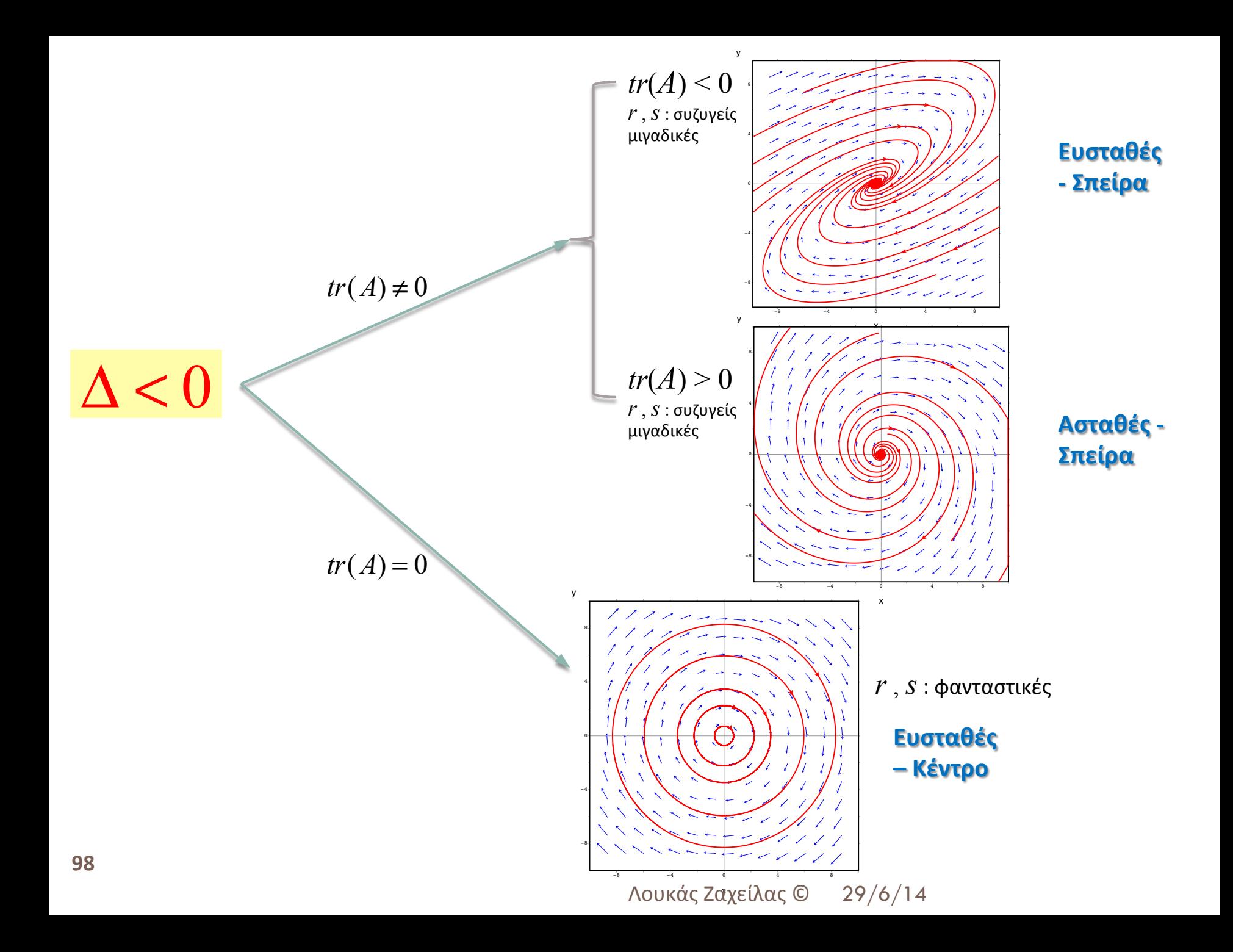

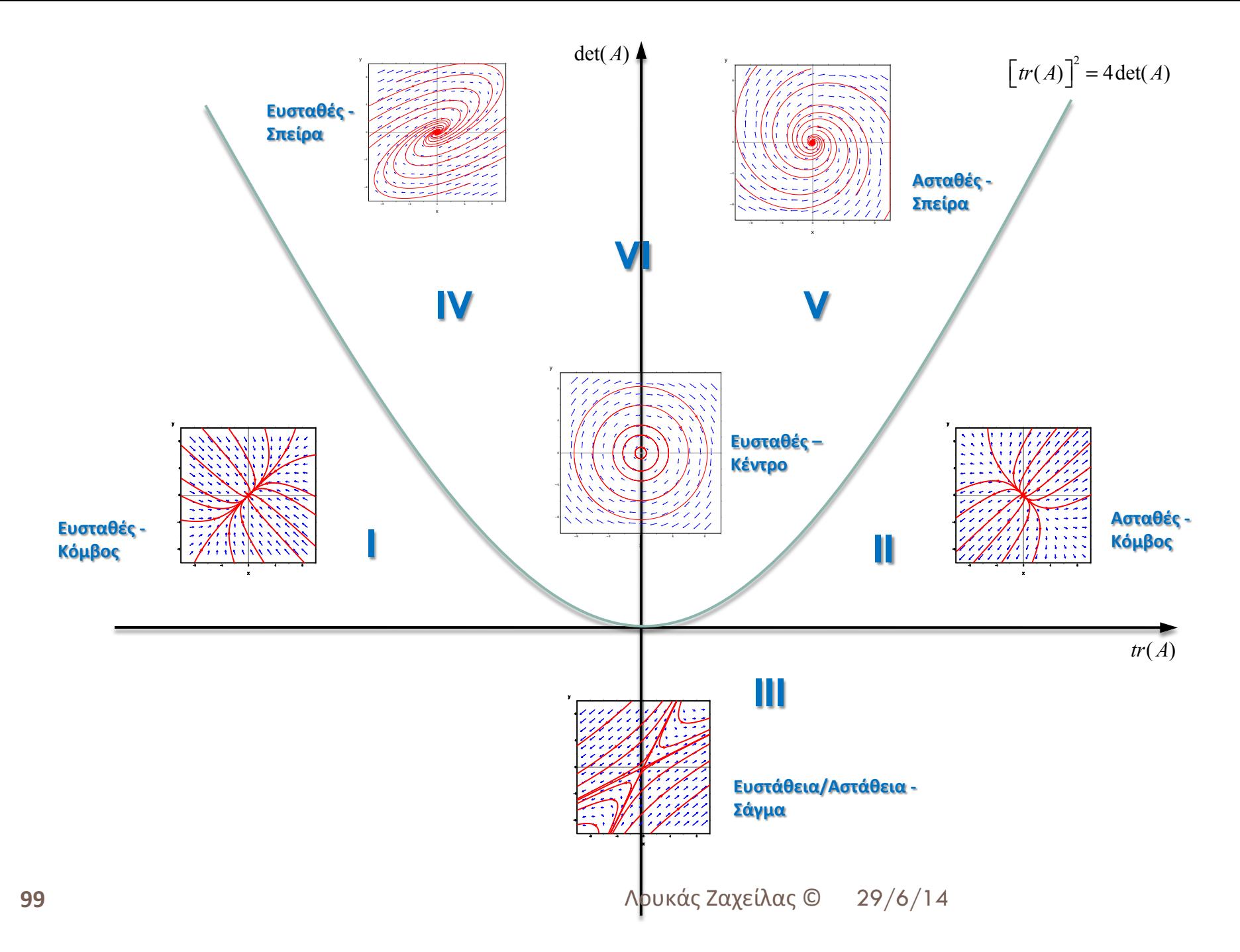

## **Οριακοί κύκλοι**

: κλειστές ολοκληρωτικές καμπύλες, που λέγονται και <u>τροχιές</u>

: ασυμπτωτικά ευσταθείς, εάν και μόνο όλες οι γειτονικές τροχιές τείνουν να πέσουν πάνω τους (είτε από μέσα, είτε από έξω), ενώ.. ασταθείς, εάν και μόνο όλες οι γειτονικές τροχιές απομακρύνονται

: είναι περιοδική τροχιά (και όχι σημείο ισορροπίας, f.p.) και ως εκ τούτου η ευστάθεια (ή αστάθεια) καλείται τροχιακή ευστάθεια (ή αστάθεια)

**Ερώτηση**: Πώς και πότε εμφανίζονται οι οριακοί κύκλοι;

**Απάντηση:** Θεώρημα Poincare – Bendixson Aν σε μια περιοχή  $R$ , κάθε τροχιά που ξεκινά εντός της  $R$ , παραμένει στην  $R$  για όλο το χρονικό διάστημα, τότε δύο δυνατότητες υπάρχουν:

- (1) η τροχιά να προσεγγίσει ένα f.p. καθώς το  $t\to\infty$  ή
- (2) η τροχιά να προσεγγίσει έναν οριακό κύκλο καθώς  $\,t\to\infty\,$

Tότε η περιοχή R ονομάζεται **αμετάβλητο σύνολο** (*invariant set*)

Σημαντικές παρατηρήσεις για τους οριακούς κύκλους

- 1. Οι οριακοί κύκλοι είναι περιοδικές κινήσεις και άρα το σύστημα έχει μιγαδικές ρίζες
- 2. Αν οι οριακοί κύκλοι είναι ευσταθείς, τότε κάθε τροχιά στο εσωτερικό του πρέπει να αποκλίνει από το f.p. (trace(*J*) > 0)
- 3. Αν οι οριακοί κύκλοι είναι ευσταθείς, οι εξωτερικές τροχιές συγκλίνουν στην κλειστή τροχιά (trace(*J*) < 0)
- 4. Άρα έχουμε ευσταθή οριακό κύκλο, εκεί που το trace(*J*) αλλάζει πρόσημο
- 5. Το Θ. P-B ισχύει μόνο για 2D χώρους
- 6. Αν υπάρχουν περισσότεροι οριακοί κύκλοι (και το Θ. P-B ισχύει), τότε εναλλάσσονται από ευσταθείς σε ασταθείς. Ο πιο εξωτερικός και ο πιο εσωτερικός είναι ευσταθείς. Και αν υπάρχει μόνο ένας που ικανοποιεί το Θεώρημα, τότε πρέπει να είναι ευσταθής

## **Παράδειγμα** (Maxima)

$$
\begin{cases} x' = y + x - x \cdot (x^2 + y^2) \\ y' = -x + y - y \cdot (x^2 + y^2) \end{cases}
$$

Δοκιμάστε αρχικές συνθήκες:  $(x, y) = (0.5, 0.5) \& (1.5, 1.5)$ 

**101**  29/6/14 Λουκάς Ζαχείλας ©

### **Άσκηση: (Μοντέλο van der Pol)**

Η διαφορική εξίσωση 2<sup>ης</sup> τάξης:  $\ddot{x} - \mu(1 - x^2)\dot{x} + x = 0$ 

Μπορεί να γραφεί ισοδύναμα ως:

#### *x* = *y*  $\dot{y} = \mu(1 - x^2)y - x$  $\left| \right|$ ⎨  $\overline{\mathsf{L}}$

Δοκιμάστε αρχικές συνθήκες:  $(x, y) = (0.5, 0.5) \& (1.5, 4)$ 

### **Άσκηση: (Μοντέλο Walrasian)**

Έστω *Y* : εκροή μιας καλής οικονομίας και *L* : εισροή εργατική 

Tότε ορίζεται μια <u>συνάρτηση παραγωγής</u> (*διπλά διαφορίσιμη και αντιστρέψιμη*):

$$
Y = f(L) \Leftrightarrow L = f^{-1}(Y) = \varphi(Y) \& \varphi'(Y) > 0
$$
\n
$$
\text{Trp} \text{ loop } \text{phi} \text{ in } \text{trp} \text{ in } p^* = \varphi(Y) = c_1 + c_2 Y \text{ is a } D(p^*, \varphi(Y^*)) = Y^*
$$
\n
$$
\text{Tr} \text{Fekiká: } p = \alpha \cdot [D(p, \varphi(Y) - Y)] \quad \text{, } \alpha > 0
$$
\n
$$
\dot{Y} = \beta \cdot [p - \varphi'(Y)] \quad \text{, } \beta > 0
$$
\n
$$
\text{For } \omega \text{: } \frac{\varphi'(Y) = 0.87 + 0.5Y}{D(p) = -0.02p^3 + 0.8p^2 - 9p + 50}
$$
\n
$$
\text{Bper } \text{Tr} \text{ to } f \text{ in } (Y \text{ to } \delta \text{: } p^* = 13 \text{ or } Y^* = 24, 26)
$$
\n
$$
\text{Bper } \text{Tr} \text{ to } f \text{ in } (Y \text{ to } \delta \text{: } p^* = 13 \text{ or } Y^* = 24, 26)
$$
\n
$$
\text{Bper } \text{Tr} \text{ to } f \text{ in } (Y \text{ to } \delta \text{: } p^* = 13 \text{ or } Y^* = 24, 26)
$$
\n
$$
\text{Bper } \text{Tr} \text{ to } f \text{ in } (Y \text{ to } \delta \text{: } p^* = 13 \text{ or } Y^* = 24, 26)
$$
\n
$$
\text{Bper } \text{Tr} \text{ to } f \text{ in } (Y \text{ to } \delta \text{: } p^* = 13 \text{ or } Y^* = 24, 26)
$$
\n
$$
\text{Bper } \text{Tr} \text{ to } f \text{ in } (Y \text{ to } \delta \text{: } p^* = 13 \text{ or } Y^* = 24, 26)
$$
\n
$$
\text{Bper } \text{Tr} \text{ to } f \text{ in } (Y \text{ to } \delta \text{: } p^* = 13 \text{ or } Y^* = 24, 26)
$$
\n $$ 

## **Διαφορικές εξισώσεις & συστήματα με τη μέθοδο Euler (στο Excel)**

Η διαφορική εξίσωση (ή πρόβλημα αρχικών τιμών):

$$
\frac{dx}{dt} = f(x,t) , x(t_0) = x_0
$$

Έχει ως λύση:  $x = \varphi(t) = ?$ 

 $\textsf{Tó}$ τε (σε διακριτό χρόνο, αλλά μικρό  $\Delta t$  ):  $\quad x_{n} = x_{n-1} + f(x_{n-1}) \cdot \Delta t$ 

Ενώ, αν έχουμε διαφορικό σύστημα:

$$
\begin{cases}\n\frac{dx}{dt} = f(x, y) & , x(t_0) = x_0 \\
\frac{dy}{dt} = g(x, y) & , y(t_0) = y_0\n\end{cases}
$$

Τότε: *<sup>x</sup>*<sup>1</sup>

$$
y_1 = y_0 + g(x_0, y_0) \Delta t
$$

 $x_1 = x_0 + f(x_0, y_0) \cdot \Delta t$ 

**Παράδειγμα (στο Excel):** 

$$
\frac{dx}{dt} = -2x - y + 9
$$
  
\n
$$
\frac{dy}{dt} = -y + x + 3
$$
  
\n
$$
x(0) = 2, y(0) = 2, \Delta t = 0.01
$$

**Aσκηση (στο Excel)**; σύστημα Lorenz

$$
\frac{dx}{dt} = \sigma(y - x) \n\frac{dy}{dt} = rx - y - xz \n\frac{dz}{dt} = xy - bz \n\sigma = 10, r = 28, b = 2.6667, \Delta t = 0.01 \nx(0) = 1, y(0) = 0, z(0) = 0
$$

**103** Λουκάς Ζαχείλας © 29/6/14

## **Ασκήσεις:**

**1.** Χρησιμοποιώντας το Maxima, βρείτε τις τροχιές του συστήματος:  $\sqrt{2}$  $\left\{ \right.$ 

 $\overline{\mathcal{L}}$ και για τις ακόλουθες αρχικές τιμές:  $(a)(x_0, y_0) = (4,2)$   $(c)(x_0, y_0) = (-4,-2)$  $(b)(x_0, y_0) = (4,5)$   $(d)(x_0, y_0) = (-4,5)$ 

**2.** Δίνεται το ακόλουθο δυναμικό σύστημα:  $\begin{cases} \dot{x} = -3x + y \end{cases}$ 

$$
(y = x - 3y)
$$
\n(i) Δείξτε ότι τα σημεία (x<sub>0</sub>, y<sub>0</sub>) = (4,8) και (x<sub>0</sub>, y<sub>0</sub>) = (4,2) παραμένουν στο τεταρτημόριο *I* (όπως στο σχήμα της διαφάνειας 86)

*y* = *x* − 3*y*

(ii) Δείξτε ότι τα σημεία  $(x_0, y_0) = (-4, -8)$  και  $(x_0, y_0) = (-4, -2)$  παραμένουν στο τεταρτημόριο *ΙΙΙ* (όπως στο σχήμα της διαφάνειας 86)

*z y* 

 $\sqrt{2}$  $\left\{ \right.$ 

- (iii) Δείξτε ότι τα σημεία  $(x_0, y_0) = (2,10)$  και  $(x_0, y_0) = (-2,-10)$  περνούν από το ένα τεταρτημόριο στο διπλανό πριν καταλήξουν στο σημείο ισορροπίας
- (iv) Το αρχικό σημείο  $(x_0, y_0) = (2, -5)$  συγκλίνει στο σημείο ισορροπίας χωρίς να αλλάξει τεταρτημόριο;

**3.** Δίνεται το δυναμικό σύστημα: 
$$
\begin{cases} \n\dot{x} = 2x + 3y \\
\dot{y} = 3x + 2y\n\end{cases}
$$

- (i) Δείξτε ότι οι χαρακτηριστικές ρίζες του συστήματος είναι *r* = 5 και *s* = -1
- (ii) Βρείτε τα ιδιοδιανύσματα που αντιστοιχούν στις ανωτέρω ιδιοτιμές  $x(t) = c_1 e^{5t} + c_2 e^{-t}$  $\sqrt{2}$  $\vert$
- (iii) Δείξτε ότι η λύση είναι:

$$
\begin{cases}\ny(t) = c_1 e^{5t} - c_2 e^{-t}\n\end{cases}
$$

(iv) Βρείτε την ειδική λύση του προβλήματος αρχικών τιμών:  $x(0) = 1$ και  $y(0) = 0$ 

*x* = *x* − 3*y*

*y* = −2*x* + *y*

**104** Δουκάς Ζαχείλας © 29/6/14

**4.** Δίνεται το μοντέλο θύματος – θύτη Holling – Tanner: 

$$
\begin{cases}\n\dot{x} = x \cdot \left(1 - \frac{x}{6}\right) - \frac{6xy}{8 + 8x} \\
\dot{y} = 0, 2y \cdot \left(1 - \frac{0, 4y}{x}\right)\n\end{cases}
$$

- (i) Βρείτε τα f.p.
- (ii) Μήπως κάποιο από τα f.p. εξελίσσεται σε ευσταθή οριακό κύκλο;

**5.** Δίνεται το μοντέλο του ελκυστή του Rossler: 
$$
\begin{cases} \dot{x} = -y - z \\ \dot{y} = x + 0, 2y \\ \dot{z} = 0, 2 + z \cdot (x - 2, 5) \end{cases}
$$

- (i) Δείξτε ότι το σύστημα έχει έναν οριακό κύκλο περιόδου ένα
- (ii) Σχεδιάστε  $x(t)$  ως προς  $t = 200$  έως 300 και αποδείξτε ότι το σύστημα καταλήγει να έχει το x δύο διακεκριμένα πλάτη

## <u>Επαναληπτικές ασκήσεις στα Διακριτά Συστήματα</u>

**1.** Στα παρακάτω Δ.Δ.Σ. βρείτε τα σημεία ισορροπίας (f.p.) και κατατάξτε τα σε ελκυστές, απωθητές ή τίποτα εκ των δύο:

- (*i*)  $y_{n+1} = y_n y_n^2$  $(iii) y_{n+1} = 2y_n - 2y_n^2$
- $(iii)$   $y_{n+1} = y_n^3 + \mu y_n^3$ ,  $\mu = -1/9, -1, -1, 5$

Τι παρατηρείτε να συμβαίνει στο  $\mu$  = -1; Πώς εξελίσσεται το Δ.Δ.Σ.;

- **2.** Η ακολουθία Fibonacci είναι η:  $x_n = x_{n-1} + x_{n-2}$ ,  $x_0 = 1, x_1 = 1$
- (i) Χρησιμοποιώντας το Excel, δημιουργήστε αυτή την ακολουθία και βρείτε τους 50 πρώτους όρους (επαληθεύστε ότι όλοι είναι ακέραιοι).
- (ii) Λύστε το Δ.Δ.Σ. 2<sup>ης</sup> τάξης με τη χρήση του Maxima<sup>\*</sup>.
- (iii) Μπορείτε να βρείτε σε ποιον αριθμό συγκλίνει ο λόγος των διαδοχικών όρων  $y_{n+1} / y_n$ ; Τον λόγο αυτόν, τον  $\beta$ ρήκατε – μήπως – πιο πριν;
- \*Το Maxima χρησιμοποιεί την συνάρτηση "solve\_rec" για να λύσει γραμμικές εξισώσεις διαφορών. Οι εντολές (π.χ.) για να λύσετε το Δ.Δ.Σ.: *yn*+2 = *a*\**yn*+1+*b*\**yn* είναι:

```
(%i1) load(solve_rec)$
(%i2) solve rec(f[n+2]=a*f[n+1]+b*f[n],f[n]);
```

```
Aν θέλουμε να λύσουμε το πρόβλημα αρχικών τιμών (π.χ.): f(1) = 1, f(2) = 2, τότε:
(%i3) solve rec(f[n+2]=a*f[n+1]+b*f[n],f[n],f[1]=1,f[2]=2);
```
**3.** Δίνονται οι πιο κάτω πίνακες (που αντιστοιχούν σε κάποιο γραμμικό διαφορικό σύστημα):

$$
(i) \begin{pmatrix} 3 & 5 \ -2 & -2 \end{pmatrix}, (ii) \begin{pmatrix} -3 & -2 \ 5 & 2 \end{pmatrix}, (iii) \begin{pmatrix} 3 & -2 \ 5 & -2 \end{pmatrix}
$$

$$
(iv) \begin{pmatrix} -3 & 5 \ -2 & 3 \end{pmatrix}, (v) \begin{pmatrix} 3 & 5 \ -2 & -3 \end{pmatrix}, (vi) \begin{pmatrix} -3 & 5 \ -2 & 2 \end{pmatrix}
$$

Και στην πιο κάτω εικόνα, δίνονται τα φασικά πορτραίτα των 6 ανωτέρω συστημάτων. Βρείτε πιο πορτραίτο αντιστοιχεί σε ποιο γραμμικό σύστημα;

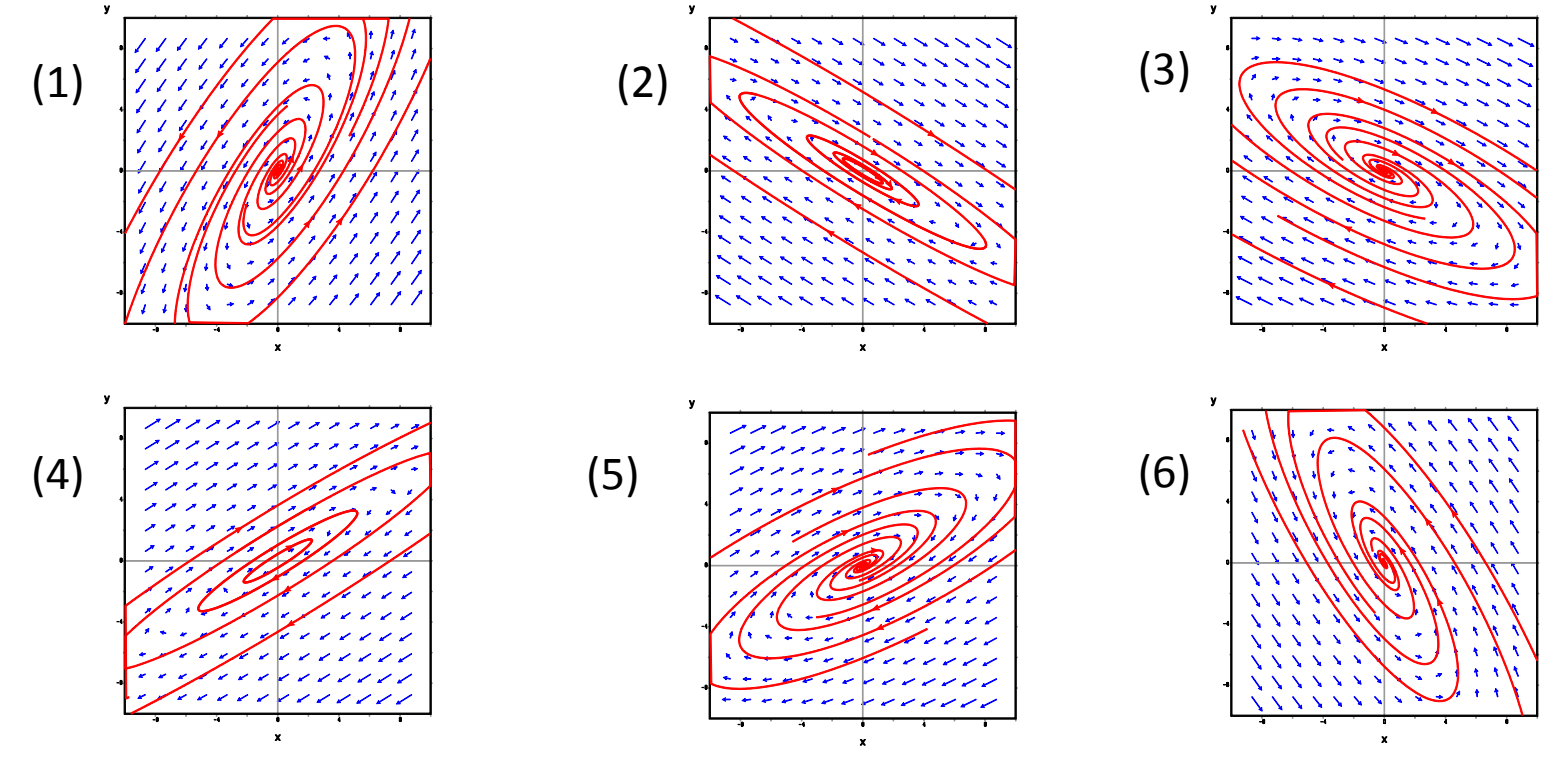

**107**  29/6/14 Λουκάς Ζαχείλας ©

**4.** Χρησιμοποιώντας το Excel, συγκρίνατε τα δύο Δ.Δ.Σ., και για τις τιμές των παραμέτρων – αρχικών τιμών που δίνονται:  $y_{t+1} = (1+a)y_t - by_t^2$  $(i) a = 1,5 \quad b = 0,1 \quad y_0 = x_0 = 1$ 

$$
x_{t+1} = \frac{(1+a)x_t}{1+bx_t}
$$
  
\n
$$
(ii) \ a = 1,5 \quad b = 0,1 \quad y_0 = x_0 = 22
$$
  
\n
$$
(iii) \ a = 2,2 \quad b = 0,1 \quad y_0 = x_0 = 1
$$
  
\n
$$
(iv) \ a = 2,2 \quad b = 0,1 \quad y_0 = x_0 = 22
$$
  
\n
$$
y_0 = x_0 = 22
$$
  
\n
$$
(iv) \ a = 2,2 \quad b = 0,1 \quad y_0 = x_0 = 22
$$

**5.** Να μελετηθούν ως προς την ευστάθεια, τα παρακάτω μοντέλα προσφοράς – ζήτησης:

$$
(i) \, q_t^d = 10 - 3p_t \qquad (ii) \, q_t^d = 25 - 4p_t \qquad (iii) \, q_t^d = 45 - 2, 5p_t
$$
\n
$$
q_t^s = 2 + p_{t-1} \qquad q_t^s = 3 + 4p_{t-1} \qquad q_t^s = 5 + 7, 5p_{t-1}
$$
\n
$$
q_t^d = q_t^s \qquad q_t^d = q_t^s \qquad q_t^d = q_t^s
$$
\n
$$
\Delta \text{i} \text{veta to } \alpha \text{ is shown by } \text{vectors} \qquad \begin{cases} \dot{x} = -3x + y \\ \dot{y} = x - 3y \end{cases}
$$

**6.** Δίνεται το ακόλουθο δυναμικό σύστημα: 

- (i) Δείξτε ότι τα σημεία  $(x_0, y_0) = (4,8)$  και  $(x_0, y_0) = (4,2)$  παραμένουν στο τεταρτημόριο  $I$  (όπως στο σχήμα της διαφάνειας 86)
- (ii) Δείξτε ότι τα σημεία  $(x_0, y_0) = (-4, -8)$  και  $(x_0, y_0) = (-4, -2)$  παραμένουν στο τεταρτημόριο *ΙΙΙ* (όπως στο σχήμα της διαφάνειας 86)
- (iii) Δείξτε ότι τα σημεία  $(x_0, y_0) = (2,10)$  και  $(x_0, y_0) = (-2,-10)$  περνούν από το ένα τεταρτημόριο στο διπλανό πριν καταλήξουν στο σημείο ισορροπίας
- (iv) Το αρχικό σημείο  $(x_0, y_0) = (2, -5)$  συγκλίνει στο σημείο ισορροπίας χωρίς να αλλάξει τεταρτημόριο;

**7.** Δίνεται ο ελκυστής του Rossler: 
$$
\begin{cases} \dot{x} = -y - z \\ \dot{y} = x + ay \\ \dot{z} = b + z \cdot (x - c) \end{cases}
$$

Χρησιμοποιείστε στο Excel τη μέθοδο Euler για να επιλύσετε το παραπάνω διαφορικό σύστημα. Επιλέξτε ως βήμα  $\alpha$ λοκλήρωσης  $\Delta t = 0.01$ , και  $a = 0.4$ ,  $b = 2$ ,  $c = 4$ , για να υπολογίστε την τροχιά με αρχικές συνθήκες:  $(x, y, z) =$  $(0,1, 0,1, 0,1)$  και σχεδιάστε τις τρεις προβολές της  $(x, y)$ ,  $(x, z)$ ,  $(y, z)$ .